## **Technical Bulletin**

| Number  | M028                                  |
|---------|---------------------------------------|
| Subject | Connecting Heater to LGH-RVX3 Lossnay |
| Date    | 15 January 2024                       |

Connecting Heater to LGH-RVX3 Lossnay

When connecting Pre-Heaters or Re-Heaters to LGH-RVX3 Lossnay Units, please implement the following steps:

## **PRE-HEATER**

When using Pre-heater output signal, the wiring should be as shown by the following picture.

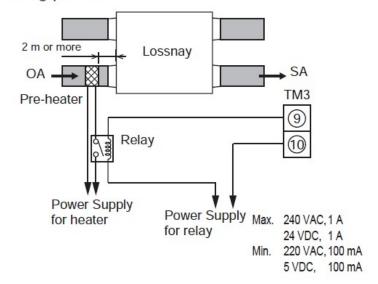

It is then necessary to program the PZ-62DR-E to implement the pre-heater output setting.

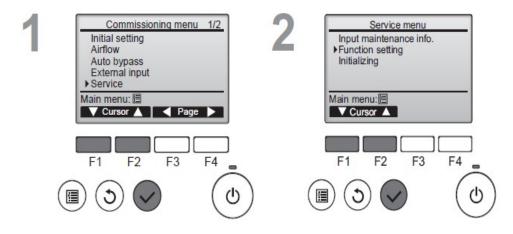

- 1. With controller switched off, select Service in Commissioning Menu.
- 2. In Service Menu, select Function Setting.

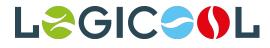

## **Technical Bulletin**

3. Select the Lossnay Address & Function from table below & press "Set"

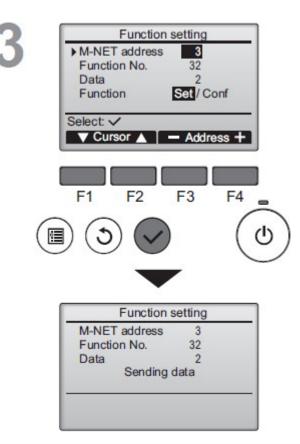

| DIP-SW setting |       | Function setting on |   | Signal output                 |  |  |
|----------------|-------|---------------------|---|-------------------------------|--|--|
| SW5-1          | SW5-2 | PZ-62DR-EA/EB       |   | Signal output                 |  |  |
|                | -     | 12                  | 0 | Dip-SW priority               |  |  |
| OFF            | OFF   |                     | 1 | Operation monitor             |  |  |
| ON             | OFF   |                     | 2 | Malfunction monitor           |  |  |
| OFF            | ON    |                     | 3 | By-pass monitor               |  |  |
| ON             | ON    |                     | 4 | Supply fan operation monitor  |  |  |
| N/A            | N/A   |                     | 5 | Exhaust fan operation monitor |  |  |
| N/A            | N/A   |                     | 6 | Pre-heater signal output      |  |  |
| N/A            | N/A   |                     | 7 | After-heater signal output    |  |  |

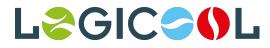

4. Pre-Heater output starts 10 seconds after supply fan starts. Fan continues to operate 3 min after stopping the unit. Lossnay begins Pre-Heater output when ambient temp is 0°C or less, and stops output when ambient temp is 15°C or more. Lossnay will also stop the output at regular intervals (every one hour). To change "ON" temperature setting & duration of heater operation, set the following functions on the PZ-62DR-E:

| No | Function                                       | Setting Data |       |       |       |       |       |       |       |  |
|----|------------------------------------------------|--------------|-------|-------|-------|-------|-------|-------|-------|--|
|    |                                                | 0            | 1     | 2     | 3     | 4     | 5     | 6     | 7     |  |
|    | Pre-heater output setting 1)<br>ON temperature | 0 °C         | -1 °C | -2 °C | -3 °C | -4 °C | -5 °C | -6 °C | -7 °C |  |
| 61 | Pre-heater output setting 2)<br>OFF interval   | 1 hr         | 2 hrs | 3 hrs | 4 hrs | 5 hrs | _     | —     | —     |  |

## **RE-HEATER**

When using After-heater output signal, the wiring should be as shown by the following picture.

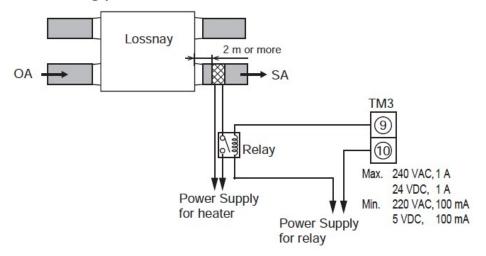

When using a Re-Heater follow all the above except set Function 12 on PZ-62DR- E to 7 as below:

| DIP-SW setting |       | Function setting on |   | Signal output                 |  |  |
|----------------|-------|---------------------|---|-------------------------------|--|--|
| SW5-1          | SW5-2 | DT CODD ENTED       |   | Signal output                 |  |  |
| -              | -     | 12                  | 0 | Dip-SW priority               |  |  |
| OFF            | OFF   |                     | 1 | Operation monitor             |  |  |
| ON             | OFF   |                     | 2 | Malfunction monitor           |  |  |
| OFF            | ON    |                     | 3 | By-pass monitor               |  |  |
| ON             | ON    |                     | 4 | Supply fan operation monitor  |  |  |
| N/A            | N/A   |                     | 5 | Exhaust fan operation monitor |  |  |
| N/A            | N/A   |                     | 6 | Pre-heater signal output      |  |  |
| N/A            | N/A   |                     | 7 | After-heater signal output    |  |  |

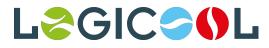